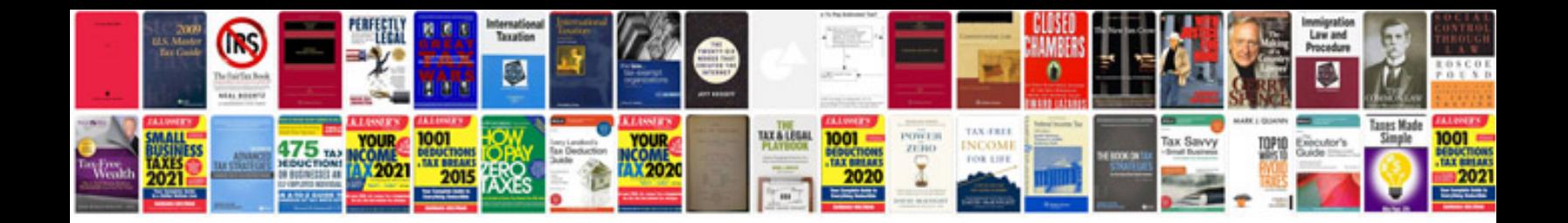

**Standardised work document example**

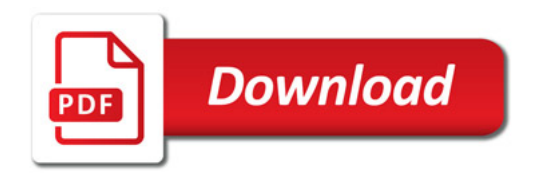

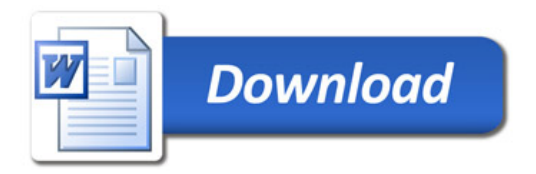